**Relational Database System Implementation**  $CS122$  – Lecture 3 Winter Term, 2018-2019

### Disk Records and Fields

- Tuples are ordered sets of attribute-value pairs
	- Every attribute has an associated type (a.k.a. "domain")
	- A value may also be **NULL** to represent unknown data
	- The data dictionary specifies the schema for every table
- Issues:
	- Can't expect a table to have all tuples be the same size
	- Also can't expect a table to have all non-**NULL** values
- Need a way to represent tuples within a disk page, where tuples can vary in size, and some attributevalues are unspecified

## Disk Records and Fields (2)

- Fixed-size data types are easy to store into a tuple
	- e.g. **INTEGER**, **CHAR(25)**, **DATE** fields
	- Table's schema records each column's type
		- For columns with size/precision details, these are also stored
	- Just use schema to guide reading/writing the column
- Variable-size values also require a size to be stored
	- e.g. **VARCHAR(***n***)** fields
	- If  $n < 256$ : store 1-byte size, then string data
	- If  $n < 65536$ : store 2-byte size, then string data
	- (Can also terminate the field with a special character)

#### Disk Records and **NULL** Values

- In each tuple, include a bit for each attribute indicating whether its value is **NULL** 
	- If bit is 1 then corresponding attribute has a **NULL** value
		- (Don't need to store data for **NULL** attributes in the record...)
	- Store bits in packed format: each byte holds 8 null-bits
	- Called a *null bitmap*
- Example record format:

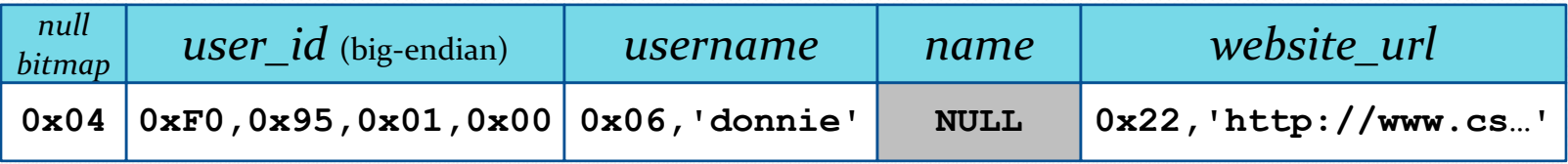

• (no data is actually stored for the *name* field)

## Variable-Size Record Storage

- Some row-values can vary in size
	- **VARCHAR**, **BLOB**, **CLOB**, **TEXT**, **NUMERIC**, etc. types
		- Some implementations of **NUMERIC** are fixed-size
	- Also, don't store any value for **NULL** fields
- Records will also vary in size
- Variable-size records can be stored into fixed-size blocks using a *slotted-page structure*

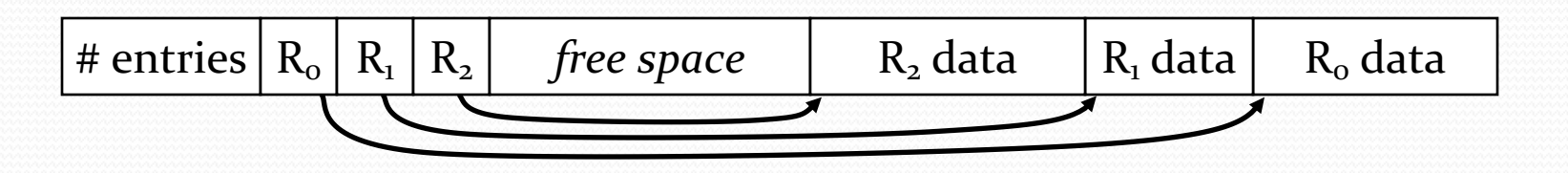

# Slotted Page Structure (1)

#### • The slotted-page structure:

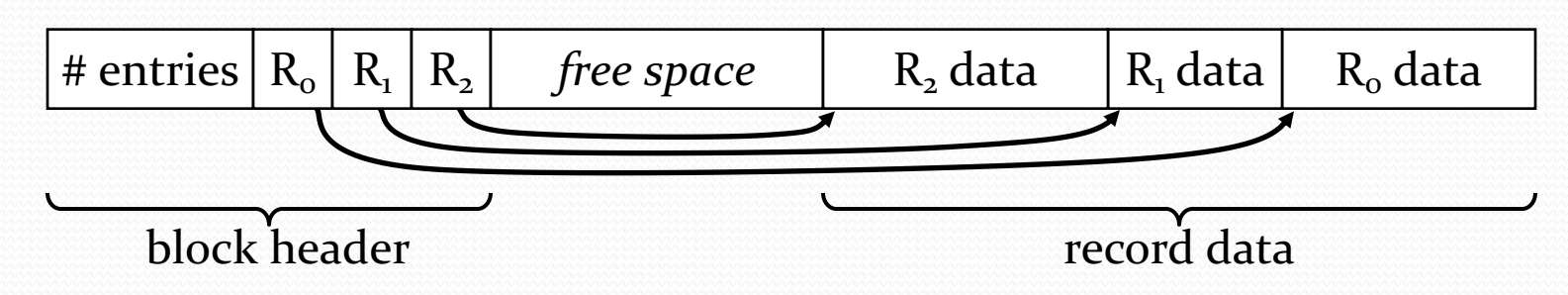

- Records in a block are stored contiguously, starting from the *end* of the block
	- Records are stored in reverse order
- Start of block has a header specifying where each record in the block starts
	- First value specifies total number of records *N* in the block
	- Next *N* values specify the starting offset of each row's data

# Slotted Page Structure (2)

• When a record is deleted:

7

- Record's entry in the index is marked as "deleted"
	- (e.g. its index is set to an invalid value, such as 0)
- The record's space is reclaimed within the block by moving other records toward end of block
- Example: Delete record 1 from this block:

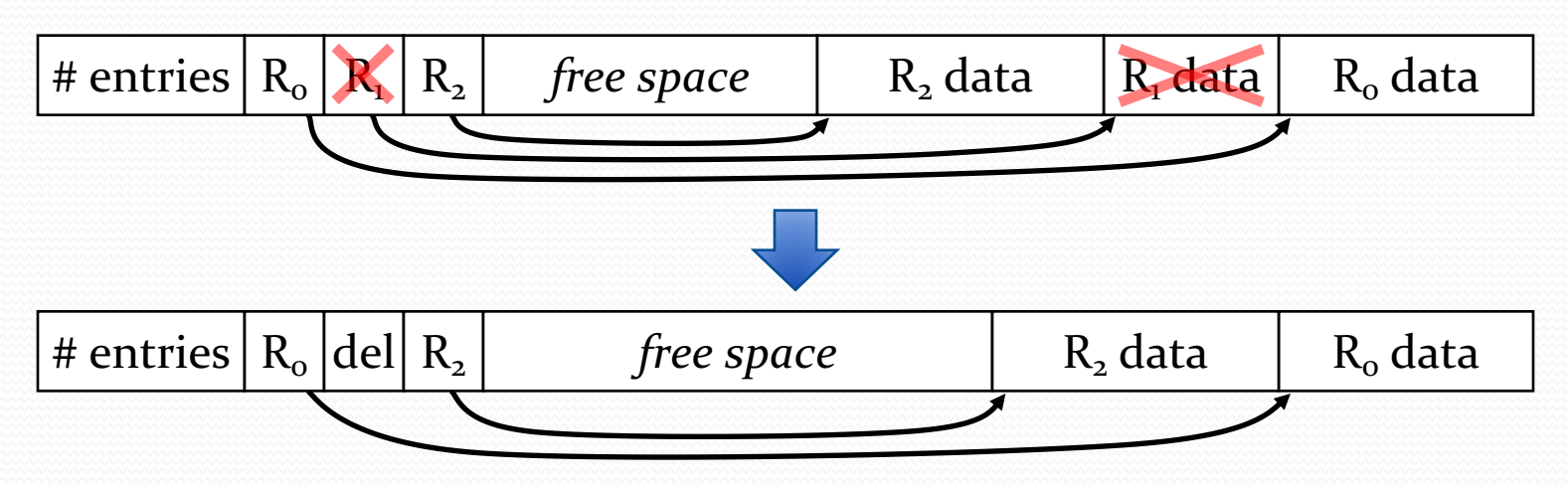

## Indexes and Tables

- Table records may be referenced from other files
- Example:
	- Indexes allow specific rows to be found and retrieved, based on the values of some set of attributes
	- The index needs some way to reference a particular record
- Every record has a specific location in a data file:
	- $\bullet$  The block the record is stored within
	- The offset of the record within the block
- Example: NanoDB record pointers:
	- Block number (unsigned short: 0 to 65535)
	- Offset within block (unsigned short: 0 to 65535)

# Slotted Page Structure (3)

- With the slotted-page structure, records can be referenced by their index in the *block header* 
	- $\bullet$  Level of indirection allows record data to be moved within the block, without affecting data that references the record

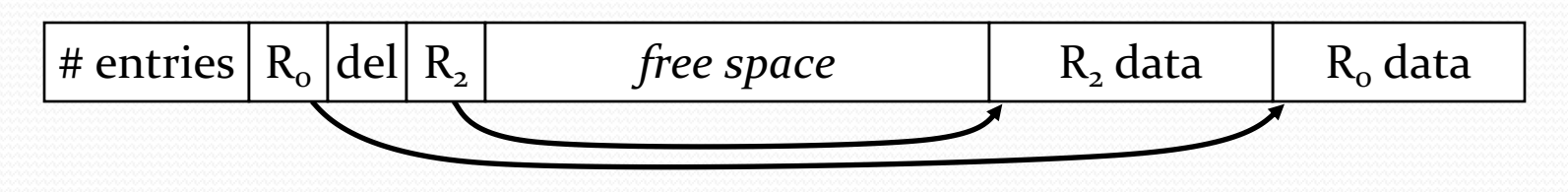

- We can only shrink the slotted-page header when deleted records are at the *end* of the header area
	- e.g. cannot move entry  $R_2$  to index 1 and shrink the header
	- When  $R_2$  is deleted, then we can eliminate both entries
	- Or, if a new row is added to this block, it could occupy  $R_1$

### Record-Level File Organization

- Can also organize data files at the record-level
- *Heap file organization*
	- A record can appear anywhere within the data file
	- Very simple; requires little additional structure
	- Currently the most common file organization
- *Sequential file organization*
	- Records are stored in sequential order, based on a *search key*
- *Hashing file organization*
	- Records are stored in blocks based on a *hash key*
- *Multitable clustering file organization* mentioned earlier

# Sequential File Organization

- Records stored in sequential order based on *search key*
- If accessing the file based on the search key:
	- Sequential scan of the file produces records in sorted order
		- No additional work needed for producing sorted output
	- Can find individual records, or ranges of records, using binary search on the file
	- (In many cases, also allows more efficient implementations of *joins, grouping, and duplicate elimination)*
- If not accessing based on the search key:
	- Records are in no specific order
	- No different from accessing a heap file

# Sequential File Organization (2)

- Search keys can contain multiple columns
- Given a table  $T(A, B, C, D)$ , with search-key  $(A, B, C)$ :
	- Rows are ordered based on values of column A
	- Rows with the same value of column A are ordered on *B*
	- $e$  etc.
	- If table is sorted on  $(A, B, C)$ , it is also sorted on  $(A)$  and  $(A, B)$
- If a query needs rows from T in order of (*A*) or  $(A, B)$ , again no sorting is required!

# Sequential File Organization (3)

- How do we maintain sequential order of records?
	- How to insert new records into sequential file?
	- What about deleting records?
	- Clearly, rearranging the entire file is unacceptable
- A simple (naïve) implementation strategy:
	- Add a pointer to each record, specifying next record in the file

## Sequential Files

- Example:
	- Accounts, ordered by branch name
	- Initially, each record pointer references the next record

#### • When new record is added

- If block containing previous record has space for a new record, add it there
- Otherwise, append record to end of file
- Update pointer chain to reflect new record order

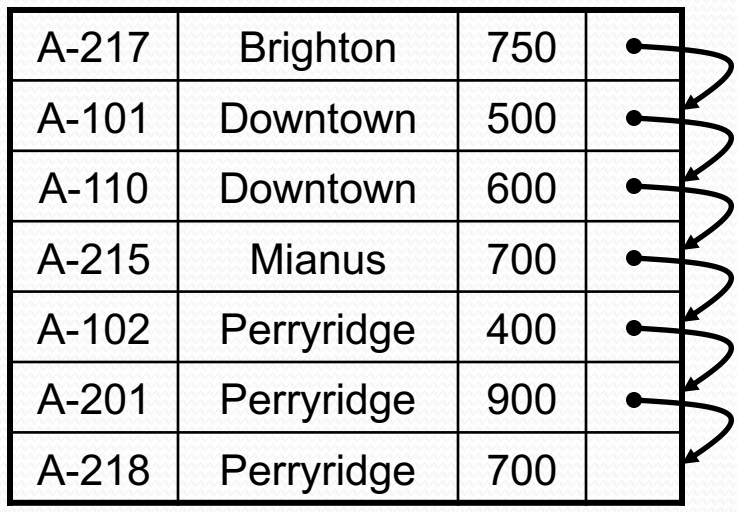

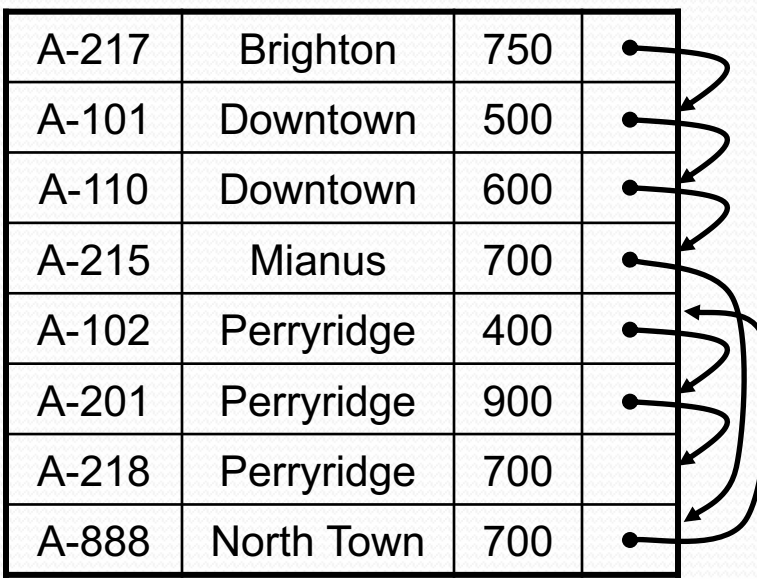

# Sequential File Organization (4)

- Ideally, key order and physical layout will match closely
	- Could maintain extra space in blocks to help keep nearby tuples in the same (or nearby?) blocks
	- After many inserts and deletes, file will eventually become disorganized
- Without maintenance, sequential scans or binary searches would eventually become *very* expensive
	- Disk seek time would kill performance
	- *(SSD would avoid this problem!)*
- Must periodically reorganize the file to ensure physical order of records matches key order
	- (Could do this when system load is typically low)

# Hashing File Organization

- Records are stored in a location based on a *hash key*
- If accessing the file based on the hash key:
	- Very fast for finding records with a specific value
	- Doesn't support general inequality comparisons, ranges, etc.!
		- Really only good for equality comparisons
- If not accessing based on the hash key:
	- Again, records are in no specific order
	- No different from accessing a heap file
- As before, hash key can contain multiple columns
	- Unfortunately, far less useful than search keys with multiple columns

# Hashing File Organization (2)

- In-memory hash tables:
	- Can use a fixed number of bins with overflow chaining, or open addressing, to handle placement of entries
	- As the table becomes full, it must periodically be reorganized
	- Increase number of locations, and spread out the entries
- How do we manage a hash table of records in a file?
	- Again, rearranging the entire file would be unacceptable

# Static Hashing

- Generally, open addressing isn't well suited to data files
- Create some number of buckets to store records
	- Use overflow chaining when a bucket is full
- A simple solution: *static hashing* 
	- Create a fixed number of buckets *B* 
		- Different ways to represent buckets in the data file
		- **e.g.** each bucket is one disk block, or N sequential disk blocks
	- Hash key k is mapped to a bucket b with a hash function *h*(*k*)
	- Store each record into the bucket specified by the hash function

# Static Hashing (2)

- Devote part of file to mapping from bucket  $\#$  to block  $\#$ 
	- e.g. block 0 holds mapping
- If bucket holds any records, entry specifies block number where records are stored
	- Otherwise, use some value to indicate an empty bucket
- As records are added to file, assign blocks to buckets as needed

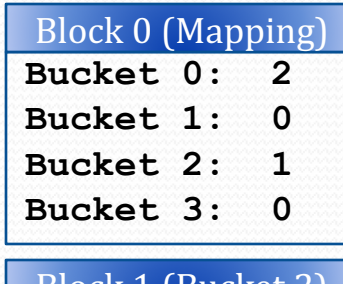

**Record 2.1 Record 2.2 Record 2.3** DUCKEL 2 **Record 0.1 Record 0.2** Block 2 (Bucket 0)

# Static Hashing (3)

- If a bucket becomes full, must overflow records into another location!
- Several options for managing overflow records
	- e.g. create linked chains of blocks, as before
- If a record is deleted from a chain of blocks, can move records from overflow blocks into earlier blocks

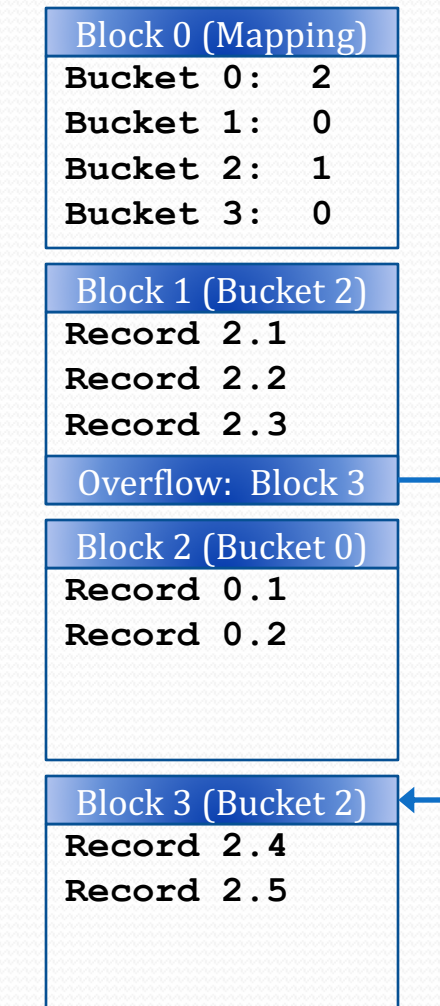

# Static Hashing (4)

- Static hashing has some big limitations:
- Data files frequently grow in size over their lifetime
	- Must predict how many buckets are necessary at start
	- If buckets end up being too full, lookups will involve lots of scanning through overflow blocks
- May end up with data that doesn't hash well!
	- e.g. data doesn't have a good distribution for the number of buckets, or if the hash function isn't very good
	- Again, end up with some buckets that hold many records
- Would prefer a *dynamic hashing* mechanism
	- Allow the number of buckets to change over time, without requiring the entire data file to be reorganized

### File Organization: Summary

- Simplest file organization is heap file organization
	- No particular order for records in the file
	- Requires no additional record-level organization
- Other file organizations can dramatically improve access performance, but only in specific situations!
	- Can use alternate organization to make queries fast...
	- If query doesn't match file organization's characteristics, it's equivalent to accessing a heap file
- If physical organization doesn't correspond to logical organization, access can be *very* slow
	- e.g. increased disk seeks for out-of-order sequential file

# File Organization: Summary (2)

- If a sequential or hash file changes frequently, periodic reorganization may be required
	- Will likely require moving large numbers of records
- Most common solution:
	- Store the records themselves in a heap file
	- Build one or more *indexes* into the heap file
		- Indexes are generally either ordered (typical) or hashed
		- Indexes reference records in heap file using record pointers
	- Index entries are much smaller than table records:
		- Can fit many more into each disk block
		- Much faster to move and reorganize them

## File Organization: Summary (3)

- When we are evaluating a query:
	- If we can, utilize indexes to do faster lookups in heap file
	- (Or, just evaluate query against the index!)
	- If not, just do a sequential scan through the heap file
- Will talk much more about indexes in a few weeks!
- For now, just focus on queries against heap files

# SQL Query Evaluation

- Relational databases frequently use SQL query language to specify queries
- Databases don't execute SQL directly!
	- Very complicated language
	- Difficult to transform/optimize before executing
- SQL is transformed into a plan based on the relational algebra, and then executed by the query evaluator
- First step is to translate SQL into an abstract syntax tree
- In NanoDB, top-level object is a Command
	- Subclasses for various commands, e.g. CreateTableCommand
- If command is a DDL operation, it is executed directly

# Query Evaluation Pipeline

- DML operations are processed through these stages:
	- e.g. SELECT, INSERT, UPDATE, DELETE

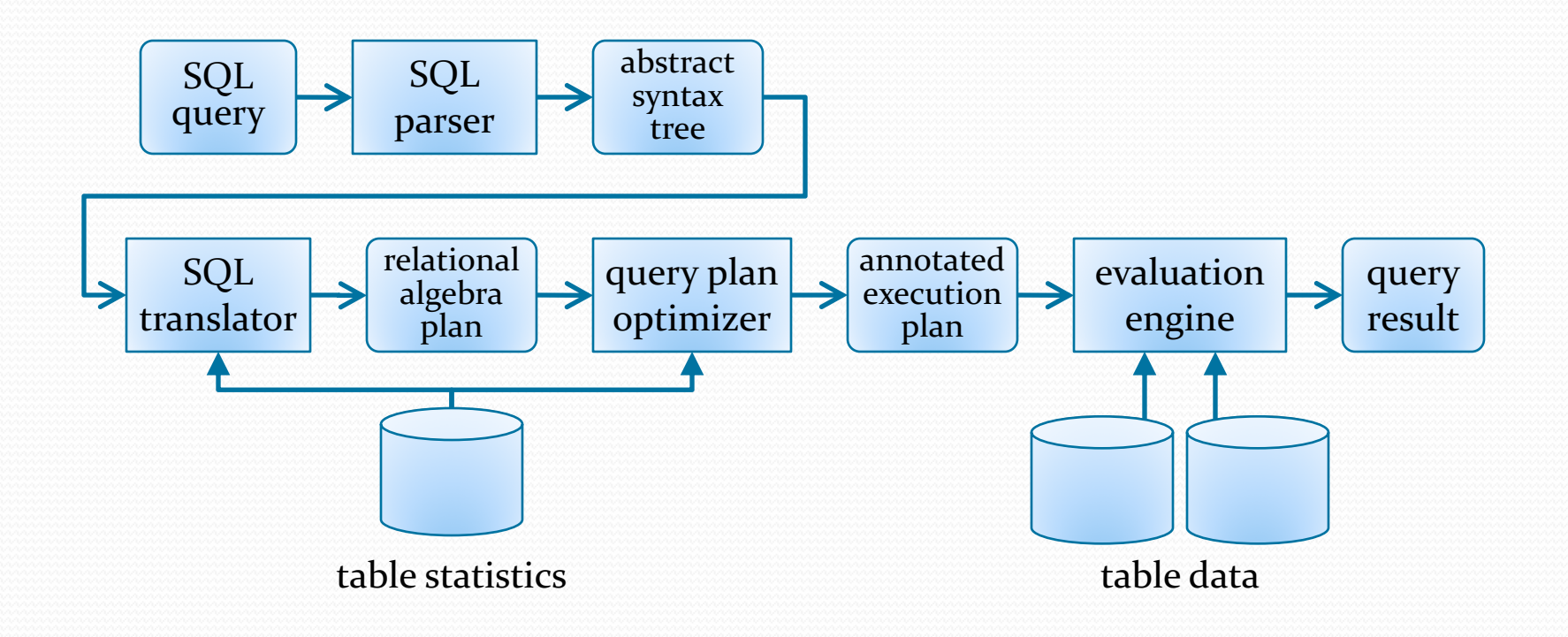

# Query Evaluation Pipeline (2)

- SQL queries are parsed into an abstract syntax tree
	- AST represents the query as a hierarchy of related SELECT-FROM-WHERE operations

• Sometimes called "SFW blocks"

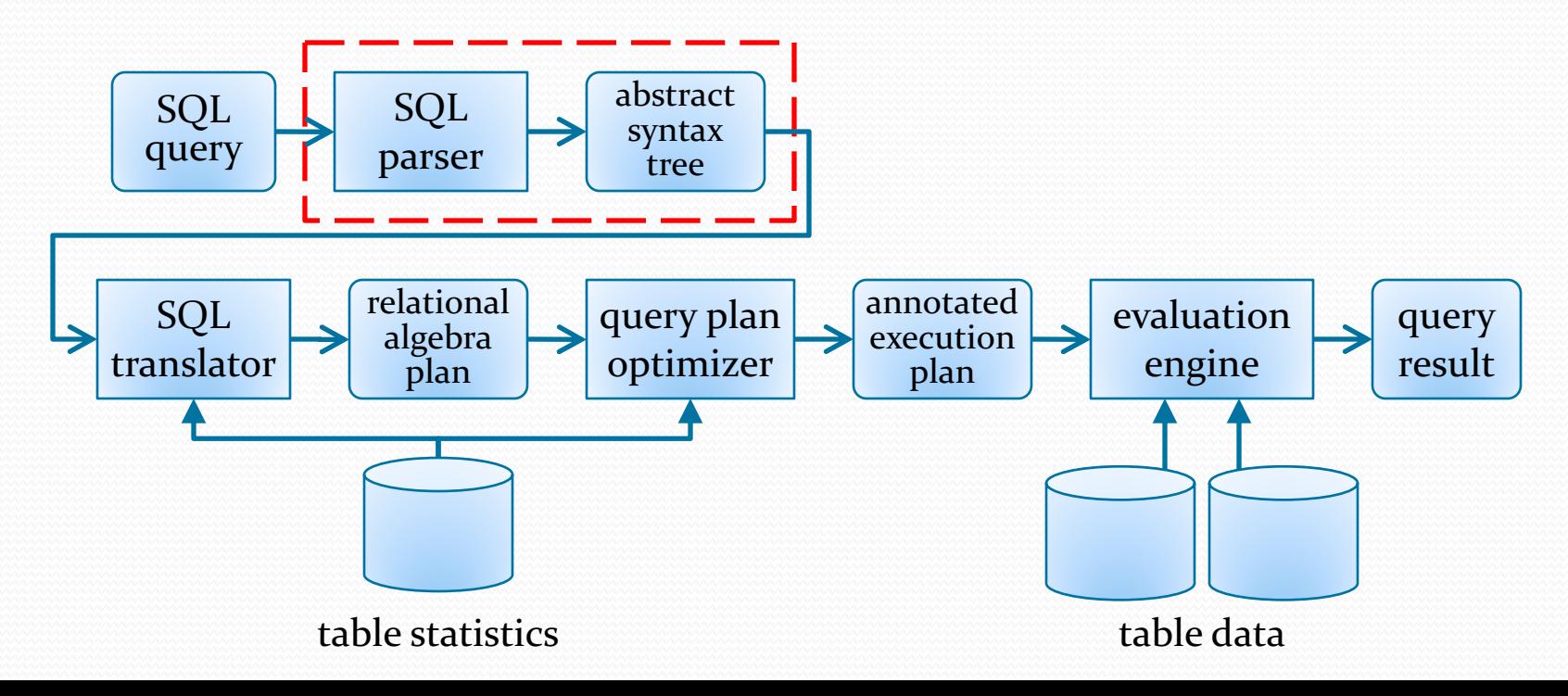

## Query Evaluation Pipeline (3)

- Query AST is then translated into an initial query plan
	- Plan is based on relational algebra operations
	- Can apply some high-level optimizations to the AST
	- Also, join ordering can be determined in this phase

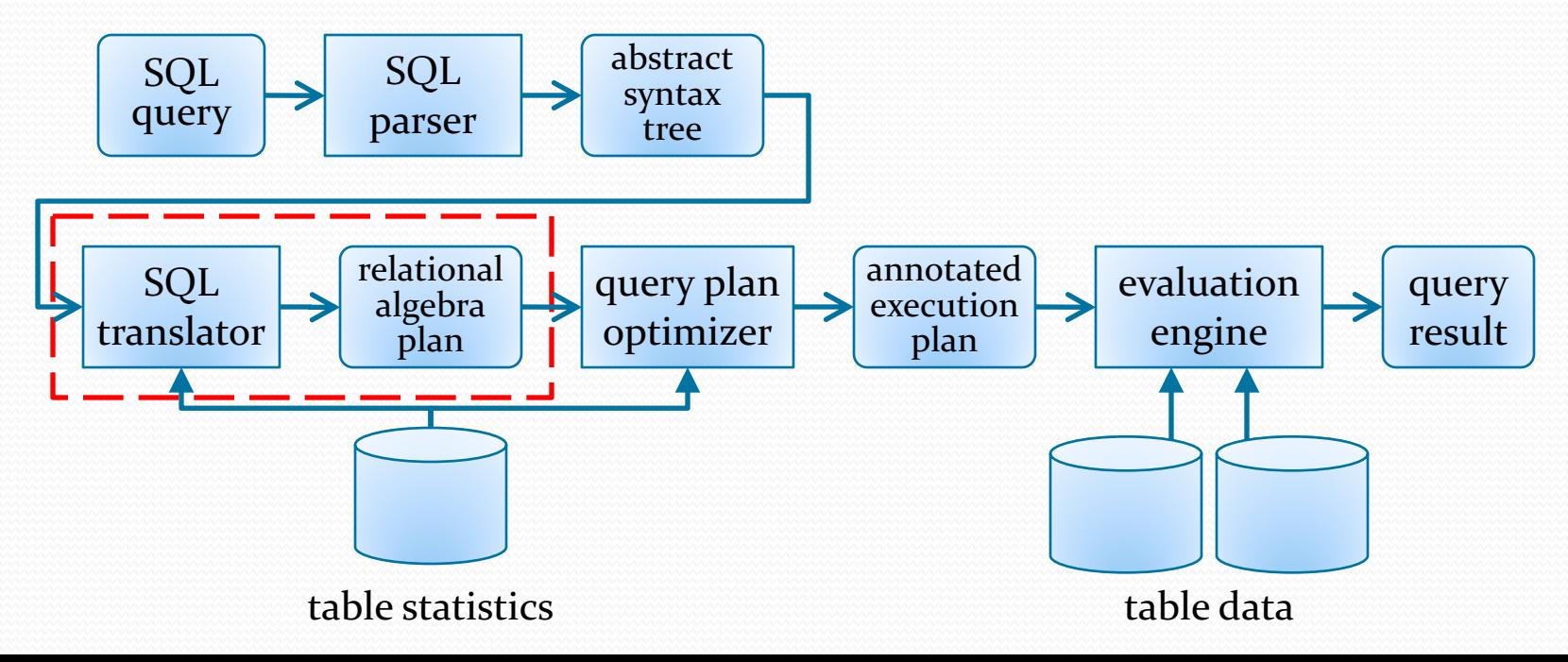

# Query Evaluation Pipeline (4)

- Initial query plan is then optimized
	- Optimizer applies additional optimizations to plan
	- Determines final execution details for each plan node
		- e.g. best algorithm to use, which indexes to use, etc.

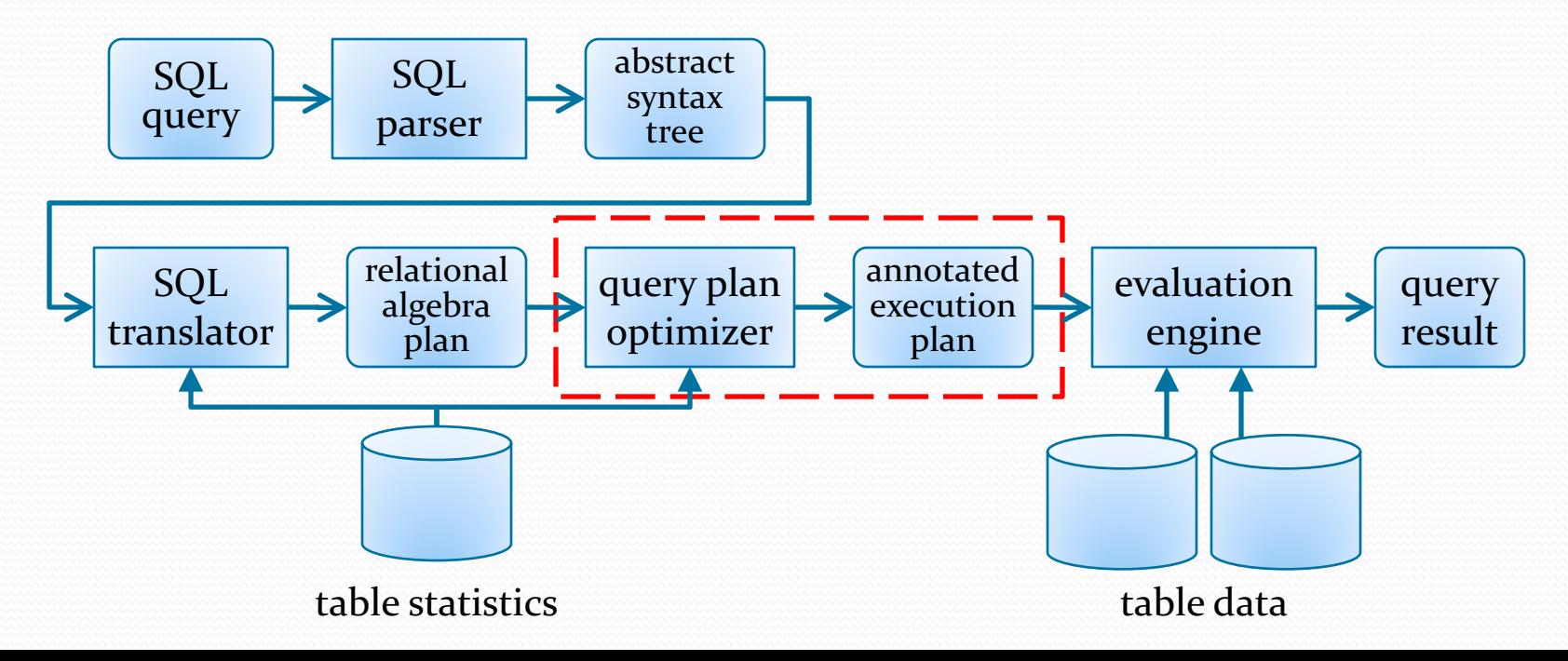

# Query Evaluation Pipeline (5)

- Finally, execution plan is evaluated against the tables!
	- At this point, operation is generally very straightforward

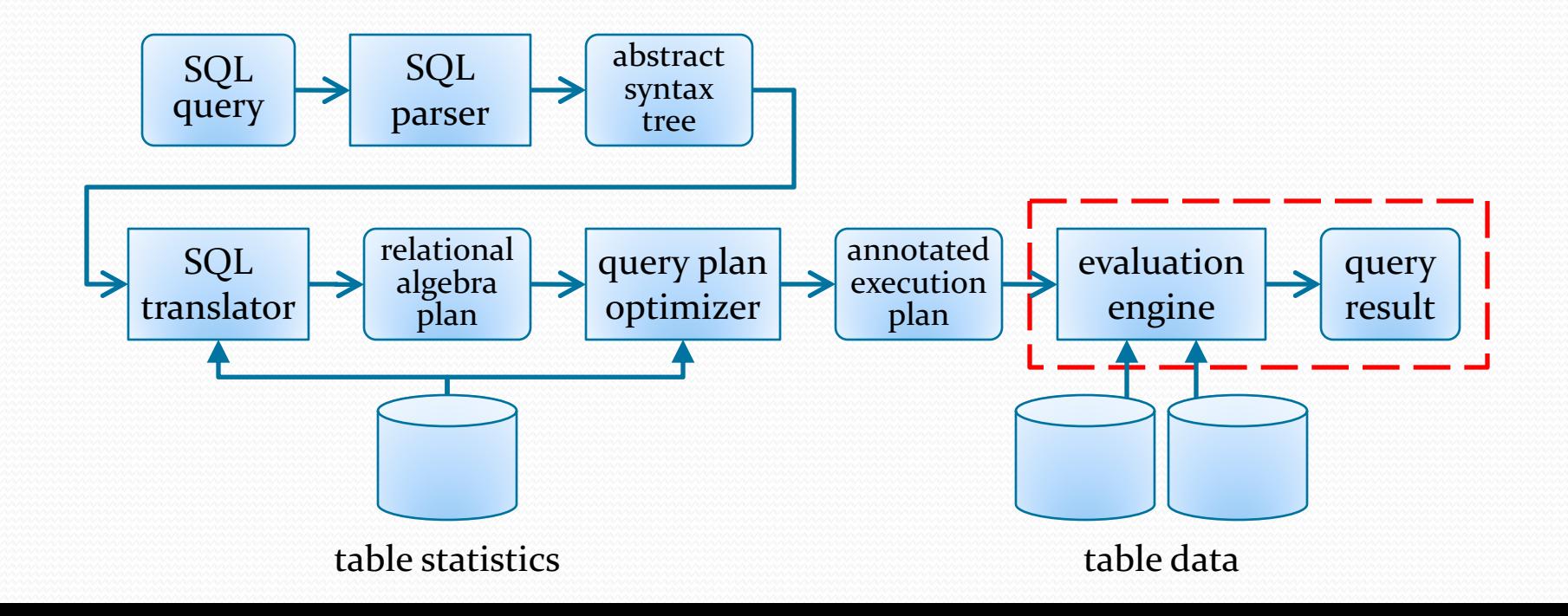